Edig@s Version 4 to Version 5 Functional differences

## Contents

- Functional differences
- Process differences
- XML Schema differences
- Why version 5.1?

## Functional Differences version 4 and Version 5

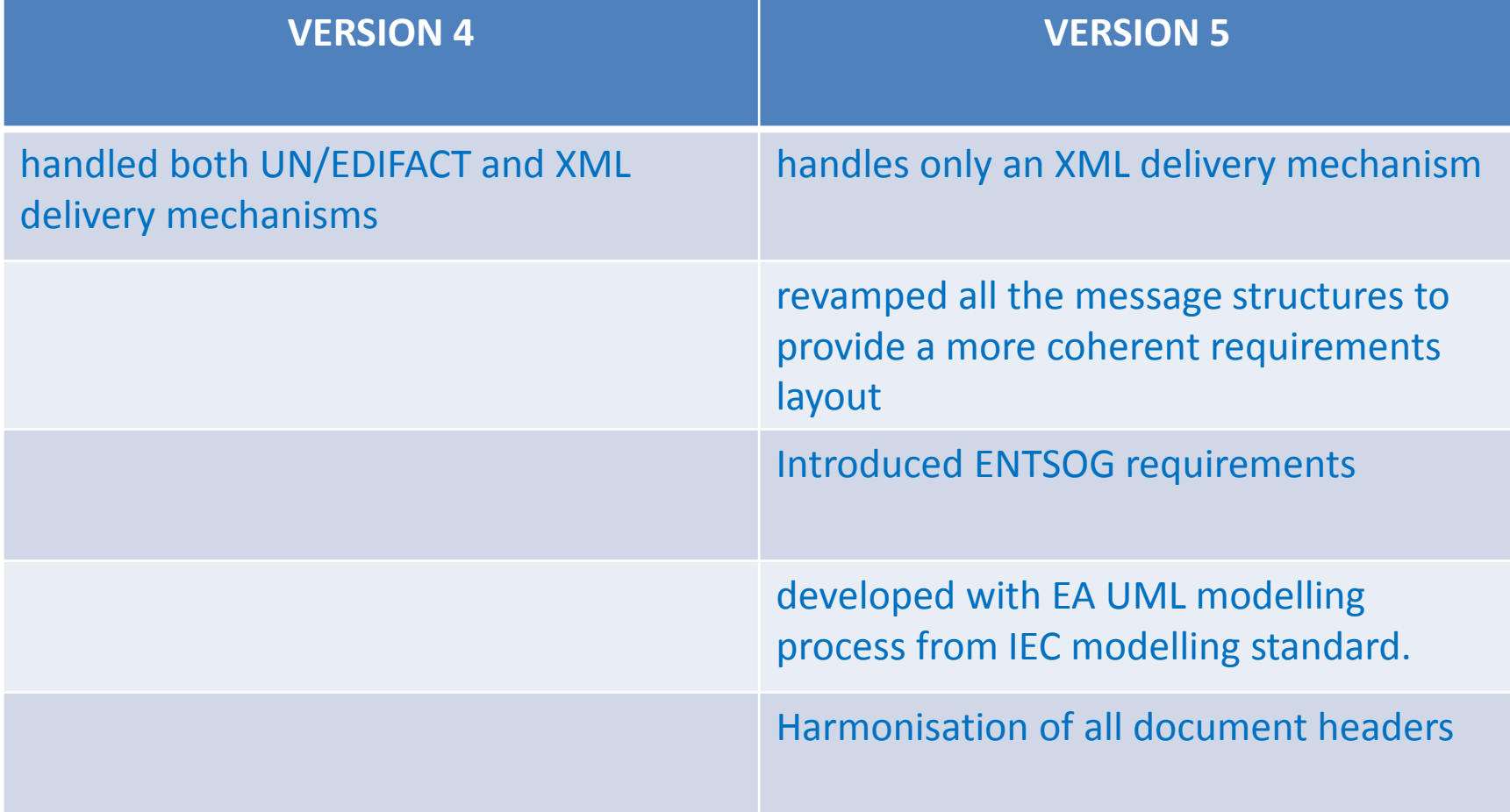

### Process differences

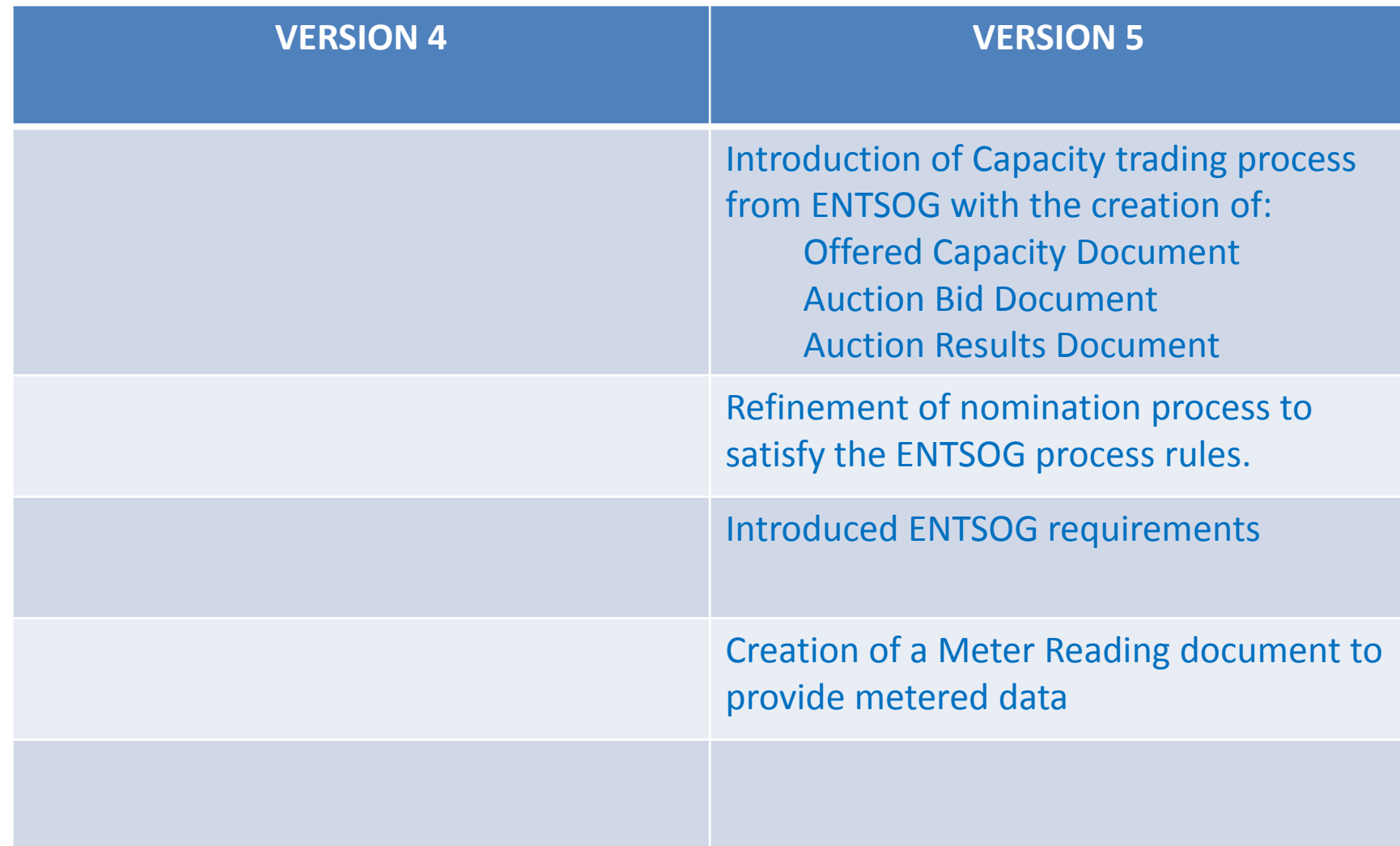

#### New processes in version 5

- Introduction of a Market Monitoring process to enable the provision of transparency information with the following messages:
	- Contract Market Monitoring Document
	- Nomination Assignment Document
	- Capacity and Nomination Monitoring Document
- Introduction of a Publication and Weather Document
- Harmonisation of the document identification with versionning.

#### New processes in version 5

- Use of the Energy Identification Code (EIC) for the identification of parties, connection points and locations.
- Introduction of an Application Context in all messages to facilitate routing of messages.
- Introduction of explicit identification of Shipper Accounts through the introduction of the identification of the Transmission System Operator that assigned the account.

## XSD changes

- Introduced the possibility to add local codes to the codelist
- Introduced the possibility to restrict standard codelist use in the XSD to correspond to the codes defined in the documentation
- Introduced the possibility to restrict local codelist use within an XSD

# Why is version 5 identified as version 5.1?

- Version 5.0 was introduced very early in order to carry out a proof of concept process.
- Some early implementations were carried out in this repsect.
- In order to ensure that there was a clear distinction between the pre-release and the official final release it was decided to nominate the definitive official release 5.1.